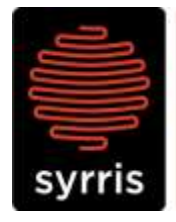

Syrris Ltd. 27 Jarman Way, Royston, Hertfordshire SG8 5HW, United Kingdom T:  $+44$  (0)1763 242555 F: +44 (0)1763 242992 E: info@syrris.com W: www.syrris.com

**Syrris Limited** Registered office as address<br>Company No. 4257809

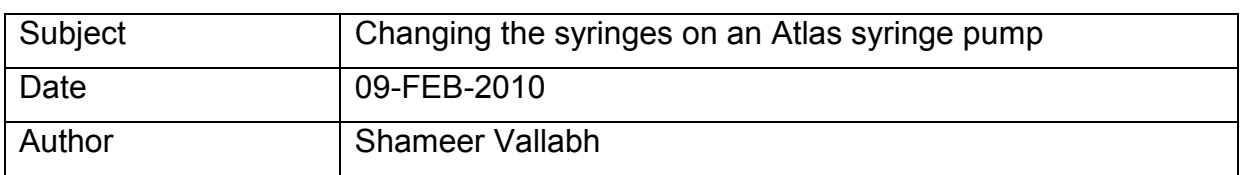

- 1. Make sure the pump is in Dual Dosing mode.
- 2. Firstly, access the 'OTHER COMMANDS' in the pump menu.

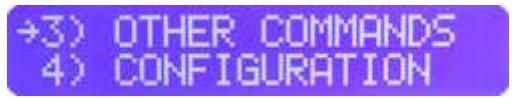

3. Select 'EMPTY SYRINGE' and empty the contents of the syringe safely.

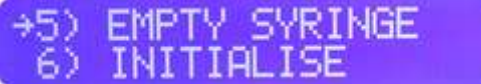

4. Now use the 'FILL SYRINGE' command and fill from a port that is not connected to any fluid.

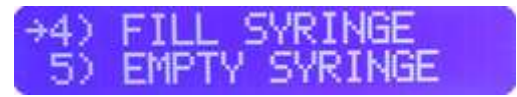

5. With the syringe plunger now at the bottom, unscrew the connecting screw and remove from the pump.

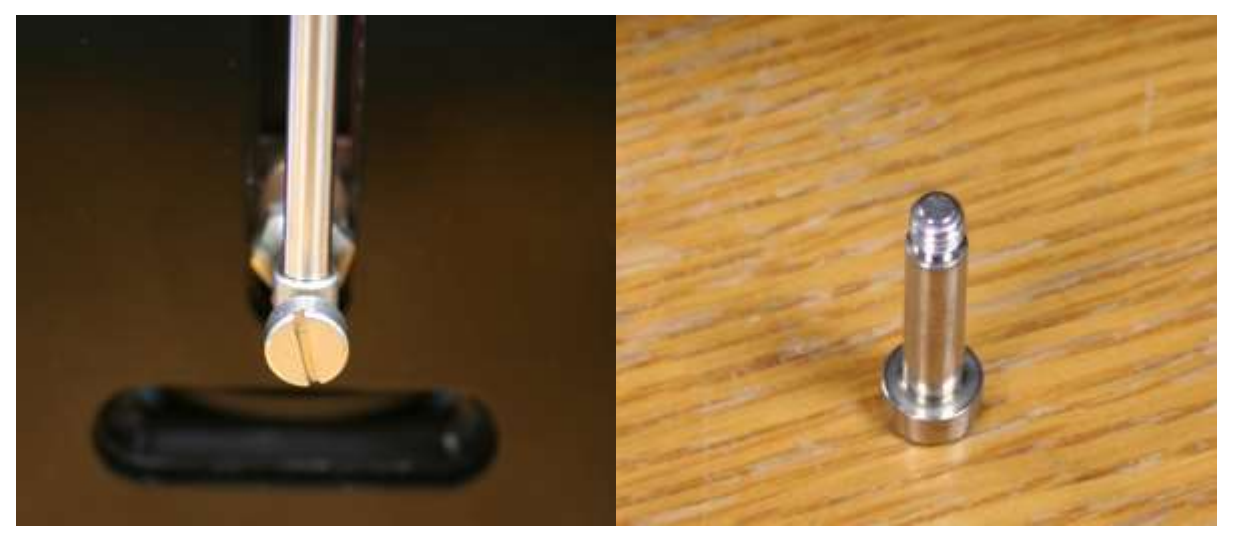

## Syrris Ltd.

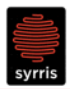

6. The Syringe can now be safely unscrewed and removed. Screw in the new syringe and fasten the screw through the plunger.

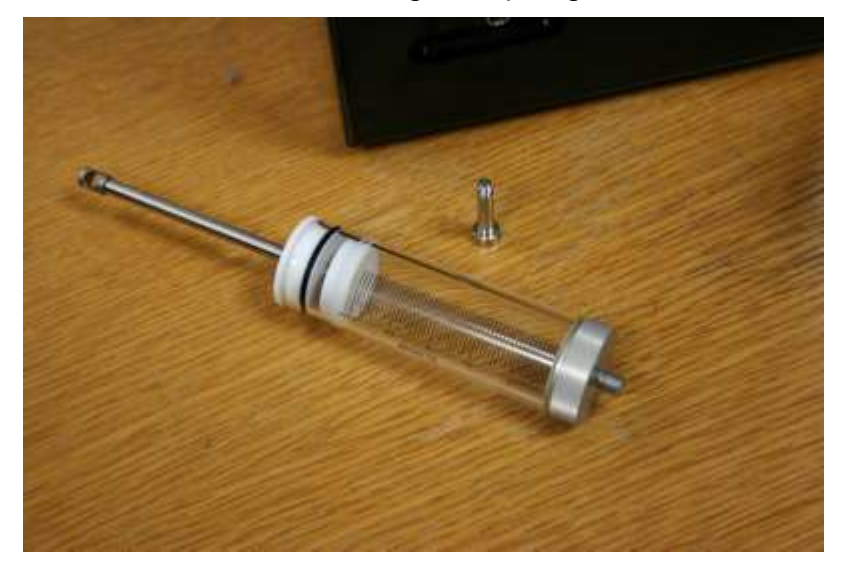

7. Once the syringe is physically attached, go to the syringe pump menu and select 'CONFIGURATION'.

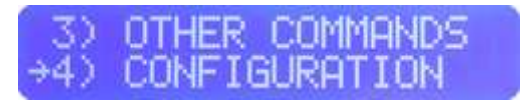

8. In the configuration menu, change the syringe volume setting to your new syringe volume.

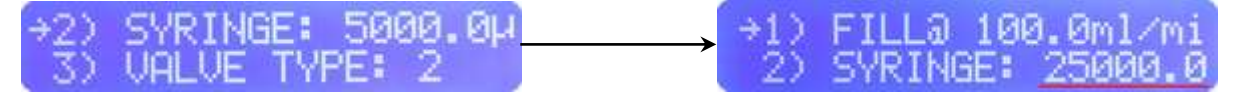

- 9. Change the fill speed to approximately 4 times the working syringe volume. This will allow good performance across all the syringe types. You can change this value to better suit your needs.
- 10.Finally, select 'INITIALISE' to store all the settings. The syringe pump is now ready for use.

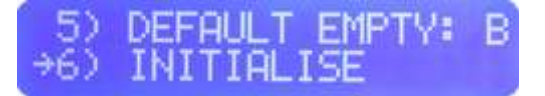